**[岳斌](https://zhiliao.h3c.com/User/other/0)** 2007-12-12 发表

S3100-EI系列交换机ARP入侵检测与ARP报文限速功能的配置

一、 组网需求:

如下图所示, Switch A (S3100-EI) 的端口Ethernet1/0/1连接DHCP服务器, 端口Eth ernet1/0/2和Ethernet1/0/3分别连接Client A和Client B,且三个端口都属于VLAN 1。

(1)开启交换机的DHCP Snooping功能,并设置端口Ethernet1/0/1为DHCP Snoopin g信任端口。

(2)为防止ARP中间人攻击,配置VLAN 1的ARP入侵检测功能,设置Switch的端口 Ethernet1/0/1为ARP信任端口。

(3)开启端口Ethernet1/0/2和Ethernet1/0/3上的ARP报文限速功能,防止来自Client A和Client B的ARP报文流量攻击。

(4)开启Switch A上的端口状态自动恢复功能,设置恢复时间间隔为200秒。

二、 组网图:

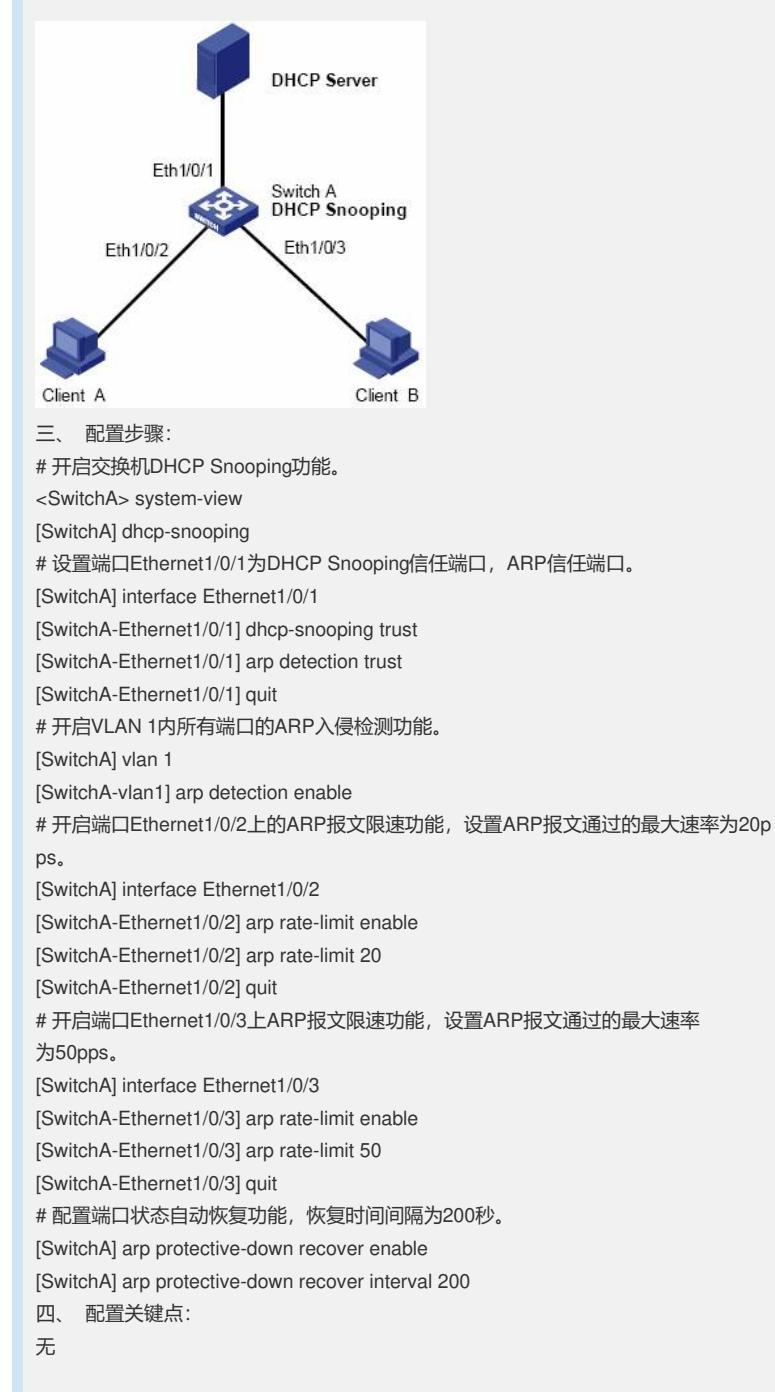